# Exam PA October 17 Project Statement

*This model solution is provided so that candidates may better prepare for future sittings of Exam PA. It includes both a sample solution, in plain text, and commentary from those grading the*  exam, in italics. In many cases there is a range of fully satisfactory approaches. This solution *presents one such approach, with commentary on some alternatives, but there are valid alternatives not discussed here.*

## General Information for Candidates

This examination has 10 tasks numbered 1 through 10 with a total of 70 points. The points for each task are indicated at the beginning of the task, and the points for subtasks are shown with each subtask.

Each task pertains to the business problem described below. Additional information on the business problem may be included in specific tasks—where additional information is provided, including variations in the target variable, it applies only to that task and not to other tasks. For this exam there is no data file or .Rmd file provided. Neither R nor RStudio are available or required.

The responses to each specific subtask should be written after the subtask and the answer label, which is typically ANSWER, in this Word document. Each subtask will be graded individually, so be sure any work that addresses a given subtask is done in the space provided for that subtask. Some subtasks have multiple labels for answers where multiple items are asked for—each answer label should have an answer after it.

Each task will be graded on the quality of your thought process (as documented in your submission), conclusions, and quality of the presentation. The answer should be confined to the question as set. No response to any task needs to be written as a formal report. Unless a subtask specifies otherwise, the audience for the responses is the examination grading team and technical language can be used.

Prior to uploading your Word file, it should be saved and renamed with your five-digit candidate number in the file name. If any part of your exam was answered in French, also include "French" in the file name. Please keep the exam date as part of the file name.

The Word file that contains your answers must be uploaded before the five-minute upload period time expires.

# Business Problem

*You are a consultant and your client has asked you to perform a study related to outcomes in university in the United States.*

*Your client is interested in better understanding the drivers of several key variables and developing models to predict them. These target variables include:*

- *tuition prices*
- *students who are defaulting on student loans*
- *future earnings of students*
- *student loan repayment rates*
- *university admission rates*

*To answer these questions, you decide to use a publicly available dataset[1](#page-1-0) that includes aggregated data from 2,180 universities in the United States for the 2020-2021 school year.*

<span id="page-1-0"></span><sup>1</sup> *Source: United States Department of Education*

# Data Dictionary

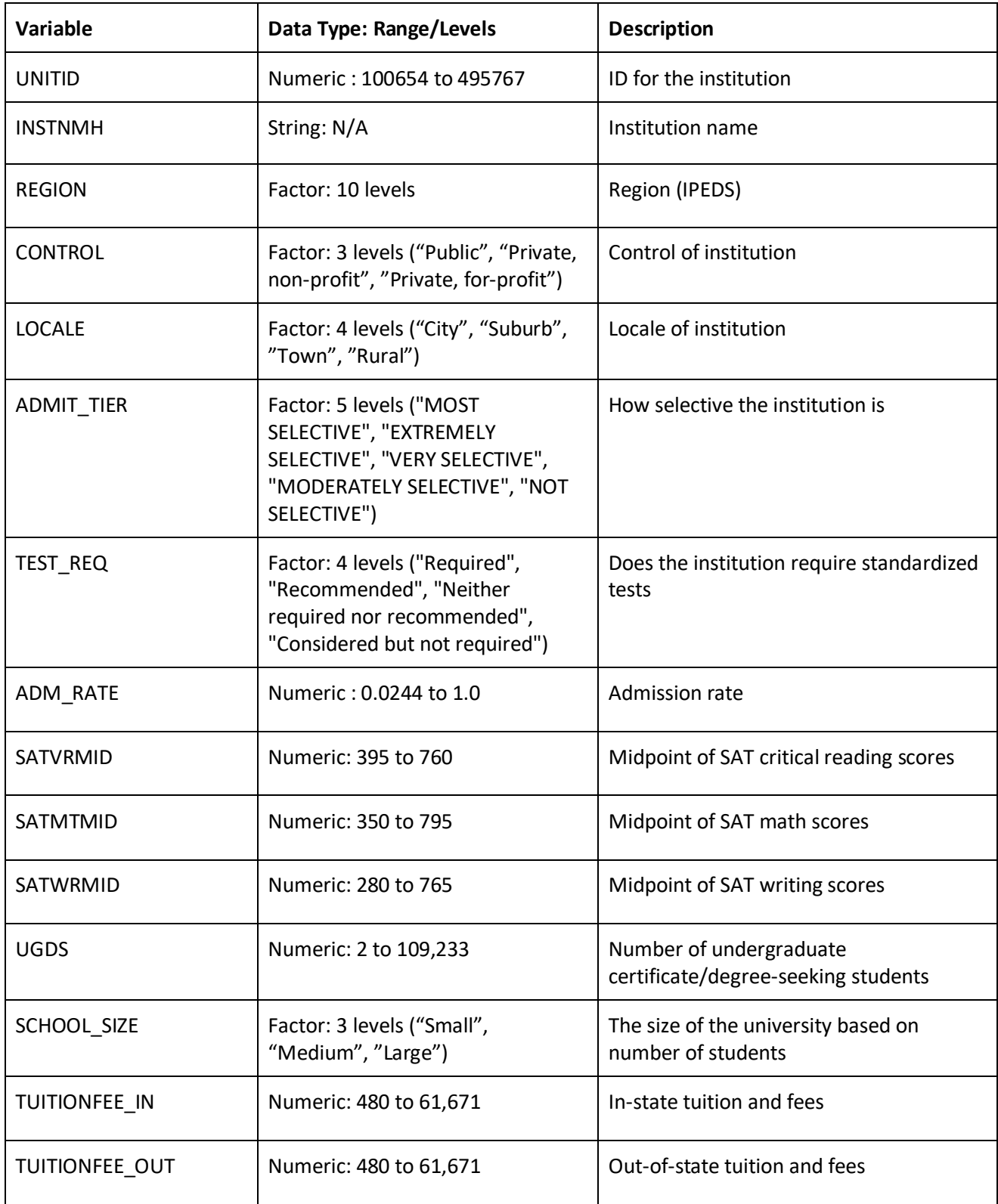

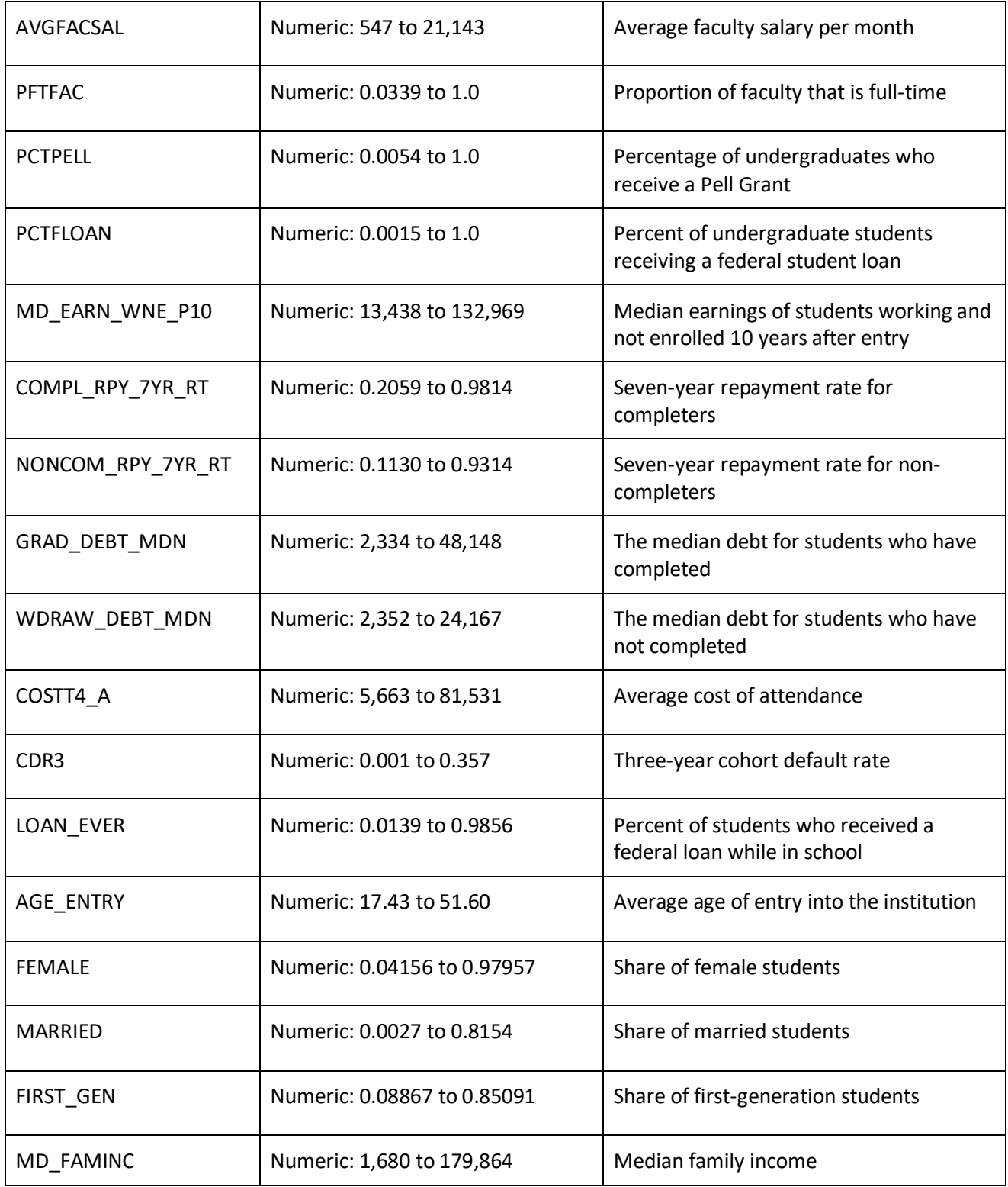

# Task 1 (5 *points*)

Your client wants to understand the factors influencing university admission rates. Your client is interested in ensuring that the analysis has proportional representation with respect to different regions of the country (**REGION**) and population densities (**LOCALE**).

(a) (*3 points*) Describe the steps for developing a stratified sample based on your client's goals.

*Candidate performance was mixed on this task. Full credit responses included a correct description of stratified sampling with proportionate representation, with specific reference to how this would be applied to the two variables given. Partial credit was awarded for describing oversampling since it does not achieve proportional representation. Many candidates went beyond the scope of the task and described how to construct or use training and testing datasets; no additional credit was awarded for discussing these topics.*

#### **ANSWER:**

Stratified sampling works by independently drawing a set of random records from each stratum or group in your data. The steps to perform stratified sampling for this problem are:

- 1. Identify the strata. In this case, the strata are defined by each combination of REGION (10 levels) and LOCALE (4 levels), resulting in 10  $\times$  4 = 40 total strata.
- 2. Draw a random sample from each stratum. Each sample size should be the same proportion of the total number of records in the stratum to ensure representativeness.
- 3. Combine all these samples to create a stratified sample.

Your client is also interested in student opinions about the university. You are given a dataset with written responses to a university satisfaction survey.

(b) (*2 points*) Discuss the advantages and disadvantages of using this kind of unstructured data in a predictive model.

*Candidates performed well on this task overall. Full credit responses included a strong advantage and disadvantage. In addition to the discussions in the model solution below, many candidates discussed how unstructured data could introduce bias as a disadvantage; strong discussions of how bias could be introduced were awarded full credit.*

#### **ANSWER:**

Student reviews or comments from online sources are considered unstructured data as they do not follow a pre-defined format and cannot be displayed in tabular format.

• Advantage: Unstructured data includes information that cannot be stored in a tabular format. Using this unstructured data gives insights and qualitative information that cannot be included in a structured dataset, e.g. insights on quality of teaching or facilities.

• Disadvantage: Unstructured data often requires more complex methods to process for input into a predictive model. It can also be more time-consuming and resource-intensive to analyze unstructured data.

# Task 2 (11 *points*)

Your assistant is interested in understanding the relationship between the features admission rate (**ADM\_RATE**) and in-state tuition (**TUITIONFEE\_IN**) and is considering whether to perform a K-means analysis or a hierarchical clustering analysis to better understand the relationship.

(a) (*4 points*) Describe two similarities and two differences between K-means clustering and hierarchical clustering.

*Candidate performance was mixed on this task. Full-credit responses described distinct similarities and differences. Many candidates listed duplicate items which were duplicates or converses of each other; in these cases, these items were considered a single similarity/difference and awarded points accordingly.*

#### **ANSWER:**

Similarities:

- K-means and hierarchical clustering can both be used to generate new features from multiple predictor variables.
- K-means and hierarchical clustering are both unsupervised learning techniques, which means that they both group observations to show structures and relationships in the data without reference to a target variable.

#### Differences:

- K-means clustering requires choosing the number of clusters as an input. Hierarchical clustering algorithms iteratively partition the data, resulting in models from one single cluster to every observation being its own cluster. The results of the partitioning are presented graphically in a dendrogram, where the modeler can then select K by making a cut at a certain height.
- K-means only considers dissimilarity among *observations* (using, for example, Euclidean distance) in creating clusters and does not have a notion of dissimilarity among *clusters*. Hierarchical clustering algorithms do consider dissimilarity among clusters through the use of a linkage function.

Your assistant prepared an elbow plot of K-means clustering using the in-state tuition (**TUITIONFEE\_IN**) and admission rate (**ADM\_RATE**) features, shown below.

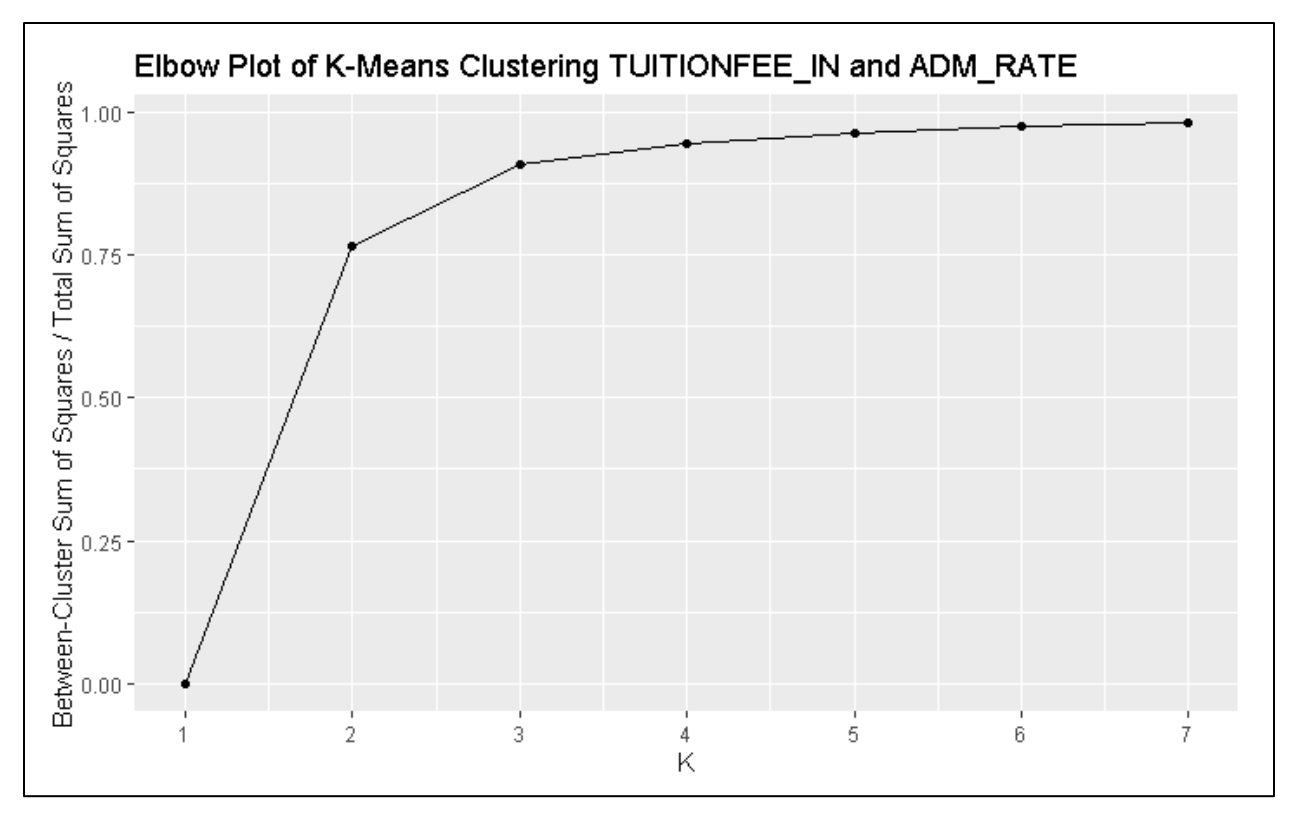

(b) (*3 points*) Explain the tradeoff between selecting a value of K=2 and K=4. Recommend a value for K and justify your recommendation.

*Candidates performed well on this task overall. Some candidates struggled to explain the tradeoff, with weak responses simply reading the axis labels or vaguely referencing bias-variance tradeoff. A recommendation of either 2 or 4 could receive full credit with appropriate justification.*

## **ANSWER:**

K=2 represents a model with two clusters while K=4 represents a model with four clusters. There is a tradeoff between the percent of total variance explained by the cluster vs. the complexity of the clustering modeling. A value of K=2 explains a lower percentage of total variance but represents a simpler model, a value of K=4 explains a higher percentage of total variance, but with a correspondingly more complex model. I recommend a value of K=2 based on the balance of variance explained and the added complexity of a higher value as illustrated by the "elbow" in the plot above.

Your assistant now wants to include more features in the K-means clustering analysis and suggests adding the following five variables:

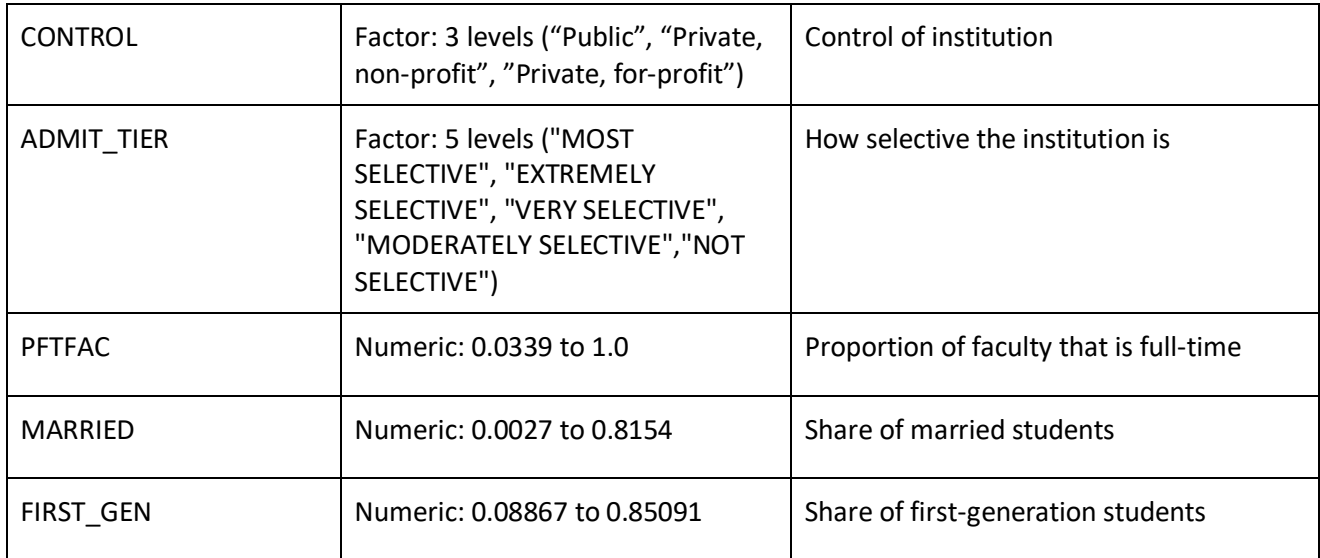

(c) (*4 points*) Critique your assistant's suggestion to add these features to the K-means analysis. Include at least three considerations in your critique.

*Candidates struggled overall with this task. In addition to the topics discussed in the model solution, some strong responses discussed the mechanics of using categorical variables in K-means. Some candidates mistakenly stated that K-means can be only used with two variables or stated without justification that more variables will result in a worse model.*

## **ANSWER:**

Increasing the number of features used in the K-means analysis may capture more complex patterns in the data that may not be observable with only two or three features. However, there are several important considerations when increasing the number of features:

- The interpretability of the signal may become more complex and less useful for a predictive model where the features need to be interpreted. For two features, the clusters can be easily interpreted visually with a scatterplot. Such visualizations become more complicated when more features are included in the analysis.
- Outliers in any of the features the assistant is adding should be considered. For K-means clustering, outliers may be assigned to their own cluster if the distance is too great, which can produce suboptimal solutions. The impact of this consideration will depend on which features the assistant intends to add, and the presence of outliers within those features.
- The three numeric variables have different ranges it is important to scale these variables before including them in a clustering algorithm.

# Task 3 (7 *points*)

You are investigating variables that impact the expected future earnings of students. The variable (**MD\_EARN\_WNE\_P10**) represents the median earnings of students working and not enrolled 10 years after entry.

(a) (*3 points*) Explain three differences between fitting a normal linear regression to log(MD\_EARN\_WNE\_P10) compared to fitting a GLM with a log link function to the unaltered MD\_EARN\_WNE\_P10 variable.

*Candidates overall struggled with this task. Full-credit responses included any three distinct responses. Most candidates sufficiently described the transformation, but few candidates were able to articulate any other differences.*

#### **ANSWER:**

The first model is a lognormal model, and the second model is a GLM with a log link. Three differences between these two types of models are:

- 1. The normal linear regression has a log transformation applied to the response variable, and the GLM does not. The log transformation is reasonable for a variable that has right-skew.
- 2. The GLM has flexibility to select a probability distribution that best fits the shape of the response variable, whereas the normal linear regression model only allows for one distribution.
- 3. In the normal linear model the variance of the (transformed) response variable is constant while in the GLM the variance can be a function of the mean.

A GLM was fit on the formula MD\_EARN\_WNE\_P10 ~ SATVRMID + SATMTMID + MD\_FAMINC + AVGFACSAL. The plot of residuals vs. predicted values is as follows.

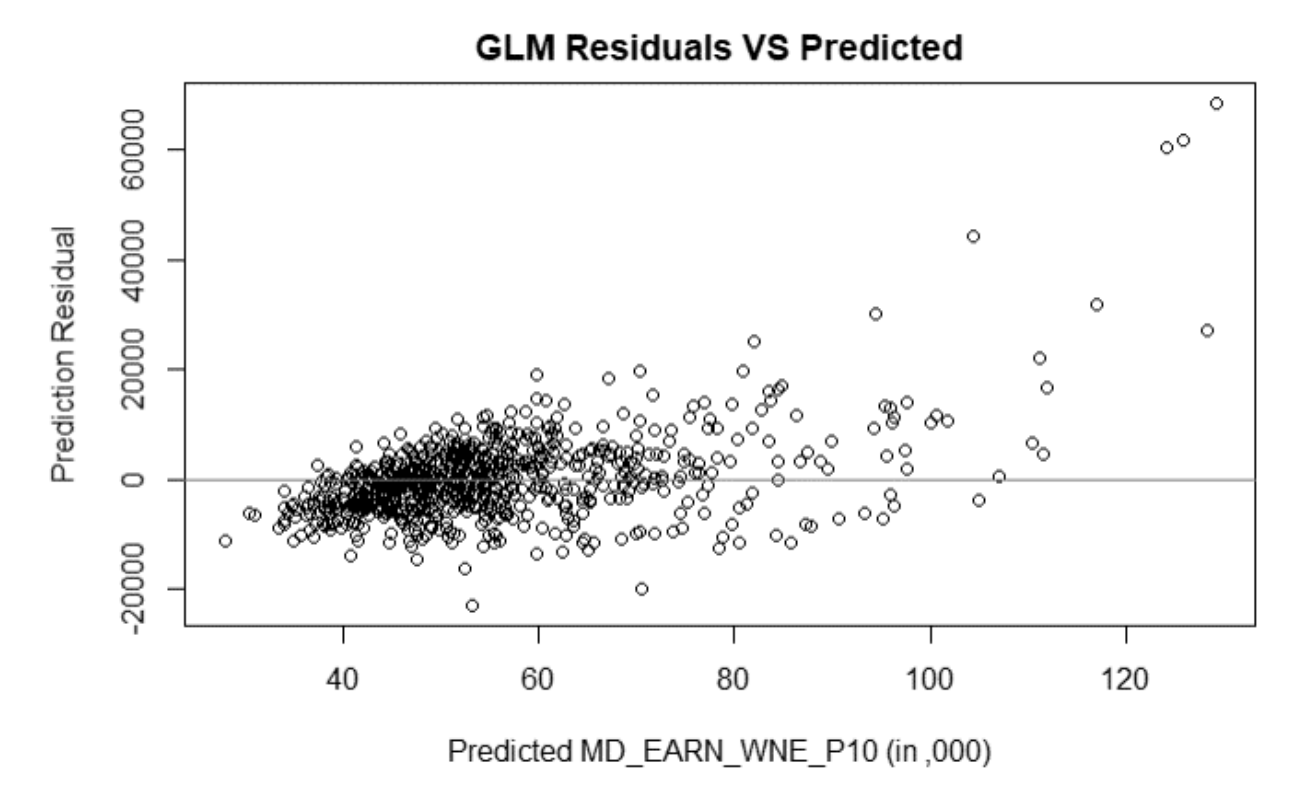

(b) (2 *points*) Analyze the residual plot.

*Candidate performance was mixed on this task. Full-credit responses explained how trends in the plot indicated bias and heteroskedasticity concerns. Credit was not awarded for describing trends in the chart without discussing the modeling implications.*

## **ANSWER:**

The residual plot is used to determine if the model suffers from problems of bias or heteroscedasticity. The mean of the residuals has an increasing trend as the prediction increase, indicating a bias problem. The variance of the residuals also has an increasing trend as predictions increase, indicating that the model also has heteroscedasticity. Both these findings indicate that assumptions underlying the GLM are violated.

You are asked to construct a model to predict which individual students will default on their student loans.

(c) (*2 points*) Evaluate if this university dataset is appropriate for developing a model for predicting individual student loan defaults. No points will be awarded for referencing ethical issues as part of your evaluation.

*Candidates performed well on this task overall. Full credit was awarded for describing the granularity issue in general terms, like in the model solution, or in terms of how specific variables would differ at the institution level as opposed to the individual level.* 

## **ANSWER:**

The university data provided is not sufficient for predicting loan defaults of individual students. All student loan related information in the dataset is aggregated to the institution level. No information is provided at the individual student and loan level. To build a predictive model at the individual student loan level, data would be required listing if that loan defaulted or not and providing characteristics of the loan and the student who holds that loan. The institution level data may still have predictive power but would need to be augmented to include individual loan details.

# Task 4 (6 *points*)

Your boss is interested in ranking the list of universities by their median earnings of students (**MD\_EARN\_WNE\_P10**). Your Boss asks you and your Assistant to build tree-based models to predict this variable.

Your assistant creates two decision trees. Each was trained on the data using a bootstrap sample obtained without replacement. You are also provided one row from the testing data set.

#### **Decision Tree One:**

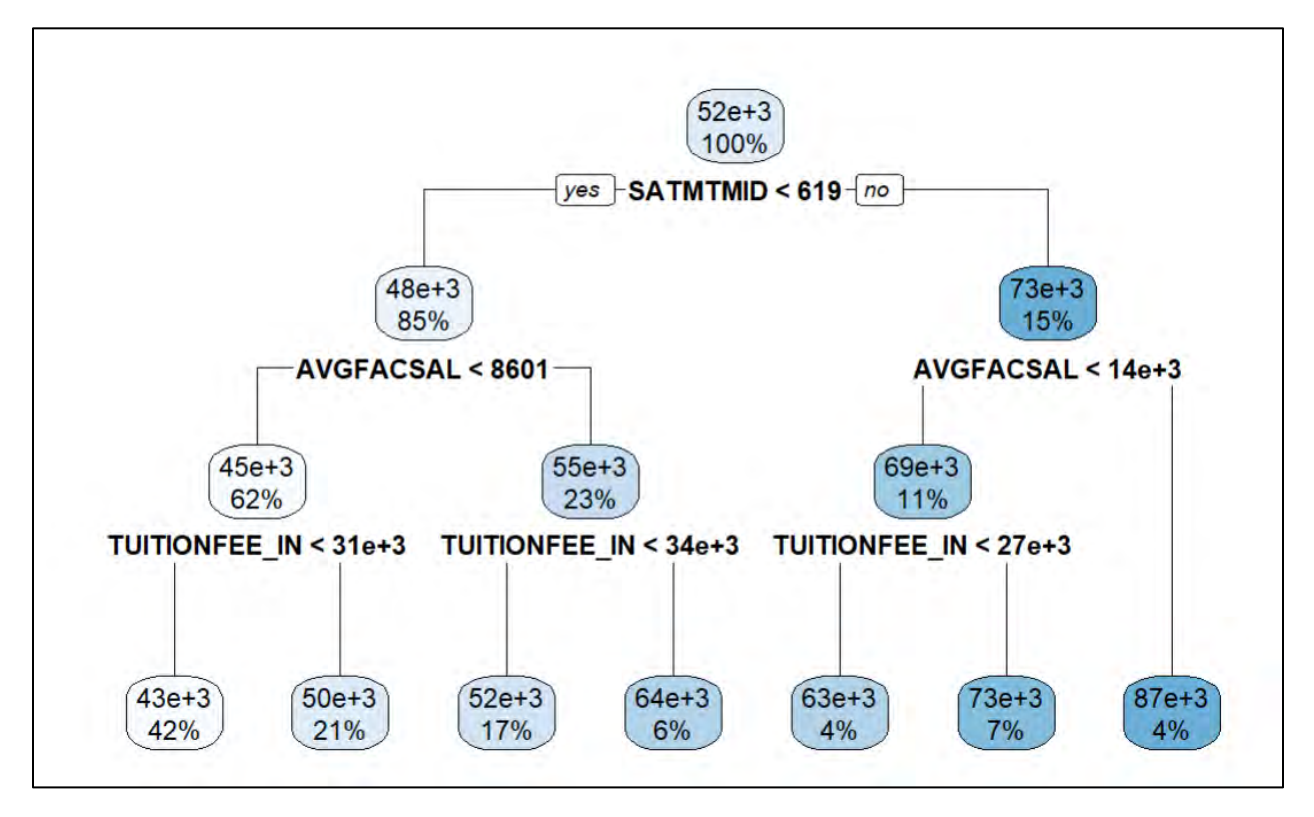

**Decision Tree Two:**

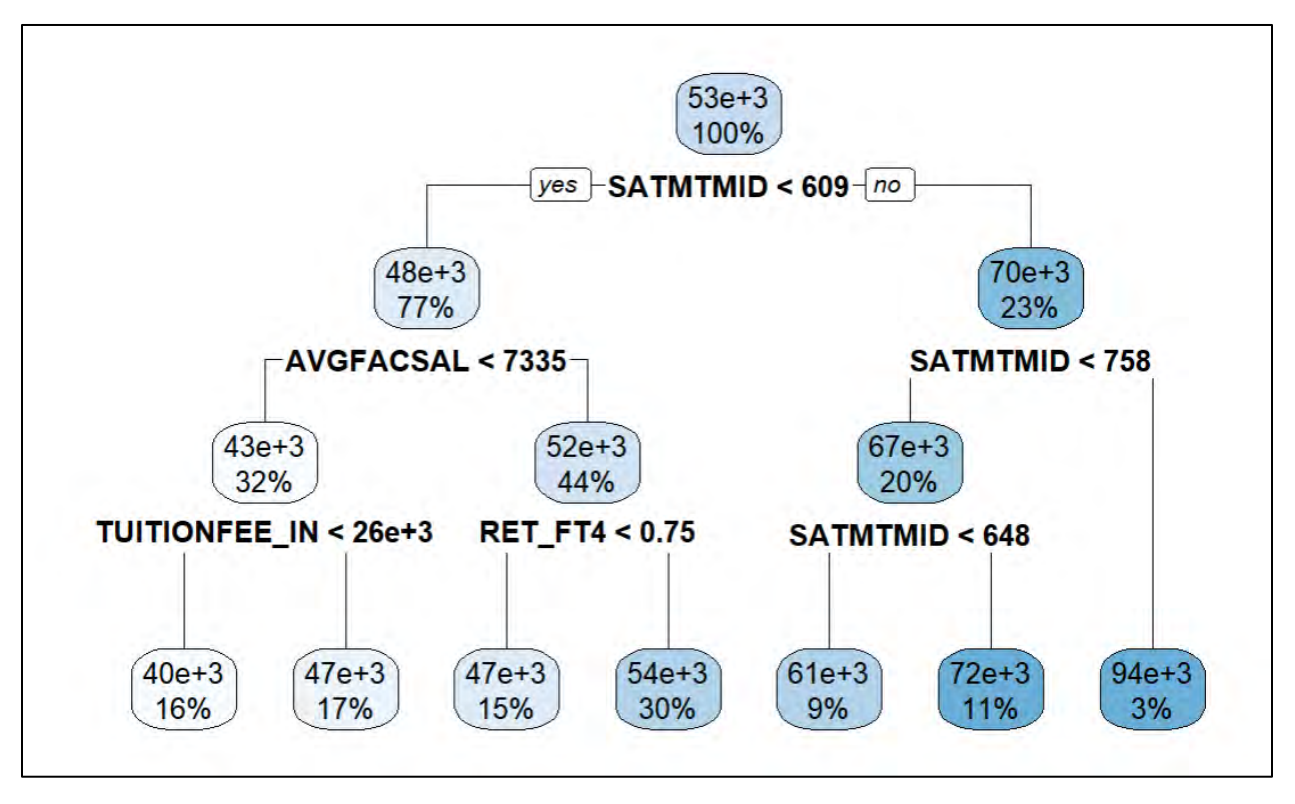

*Note: When reading the decision trees assume all node values are rounded to the nearest thousand. For example, "63e+3" should be interpreted as 63,000.*

#### **One row of data from the Testing data set:**

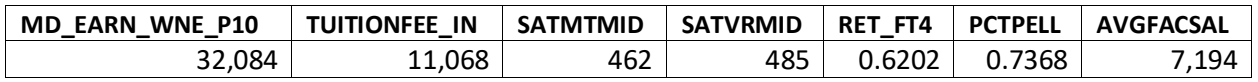

(a) (*4 points*) Calculate the change in the **Absolute Error**, using the testing data row, between the first decision tree model and building a bagged model using both decision trees. State which of these two approaches yields a better result for this observation. Show all work.

*Few candidates received full credit on this task. Common issues included only using one tree, reading the trees incorrectly, and not taking the absolute value when calculating MAE.*

## **ANSWER:**

- First Tree
	- $O$  Prediction = 43,000
	- $O$  Actual = 32,084
	- o Absolute Error = 10,916
- Second Tree
	- $\circ$  Prediction = 40,000

October 17, 2023 Project Model Solution © 2023 Society of Actuaries

- $\circ$  Actual = 32,084
- o Absolute Error = 7,916
- Bagging Ensemble Model:
	- o Prediction = Average(43,000; 40,000) = 41,500
	- $O$  Actual = 32,084
	- o Absolute Error = 9,416.

Using the ensemble model reduces the Absolute Error by 1,500 from 10,916 to 9,416.

Your assistant is building a decision tree and does not fully understand the Complexity Parameter used in the process. You generate the Complexity Parameter (CP) table below.

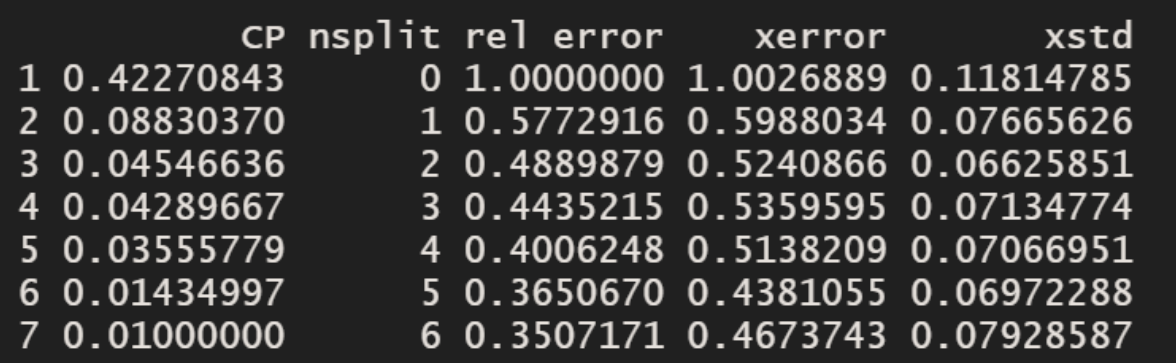

(b) (*2 points*) Interpret the Complexity Parameter table. Recommend and justify a CP value to use for the model.

*Candidates performed well on this task overall. Full-credit responses explained how to select an appropriate CP value from the output provided. Most candidates made recommendations based on the lowest cross-validation error, but recommendations using the 1sd approach were also awarded credit.*

#### **ANSWER:**

The complexity parameter (CP) determines the threshold of improvement needed produce an additional split in the tree. This table lists the impact that changing the complexity parameter value has on test metrics including the cross-validation error (xerror). Cross-validation error measures how the model performs on unseen data, which penalizes both underfit and overfit models.

In the table above, the lowest cross-validation error is 0.4381 which corresponds to a CP value of 0.01434. Therefore, I recommend a CP value of 0.01434.

# Task 5 (9 *points*)

Your client is interested in obtaining a deeper understanding of how tuition prices and the size of the universities are reflected in the dataset.

(a) (*3 points*) Suggest two numerical variables from the Data Dictionary for this analysis and describe two univariate techniques that can be used to explore them.

*Candidates performed well on this task overall. Appropriate variables other than those listed in the model solution (e.g., TUITIONFEE\_OUT) were awarded credit. Appropriate techniques other than those in the model solution (e.g., histograms) were awarded credit. The most common errors were suggesting bivariate techniques such as scatterplots or suggesting modeling techniques.*

#### **ANSWER:**

- For tuition prices, I suggest TUITIONFEE IN (in-state tuition and fees). For size of university, I recommend UGDS (enrollment of undergraduate certificate/degree-seeking students).
- Two possible univariate techniques to explore these variables are:
	- o Calculate numeric statistics or summaries of the data (e.g., mean, median, range, variance, standard deviation)
	- o Visualize the distribution of each variable using boxplots. Boxplots provide a visual representation of the distribution of the data, including the minimum, first quartile (25th percentile), median (50th percentile), third quartile (75th percentile), maximum, and also identify potential outliers.
- (b) (*2 points*) Suggest a categorical variable from the Data Dictionary for this analysis and describe a univariate technique to explore the variable.

*Candidates performed well on this task overall. Appropriate techniques other than those in the model solution (e.g., bar charts) were awarded credit. Some candidates recommended using a pie chart; these responses received partial credit since pie charts have significant weaknesses compared to other visualizations.* 

#### **ANSWER:**

- I suggest the categorical variable SCHOOL\_SIZE (The size of the university based on enrollment).
- A possible univariate technique is a frequency table, which is a summary of the number of records in the dataset that have each level of the categorical variable. We can look at both counts and percentages.

Your client is interested in obtaining a deeper understanding of the relationship between tuition prices and the university's size.

(c) *(2 points)* Describe a bivariate visualization that can be applied to understand the relationship between a numeric variable and a categorical variable.

*Candidates performed well on this task overall. Most candidates suggested split boxplot, but credit was also awarded for split histograms or other appropriate visualizations. No credit was awarded for suggesting a scatterplot.*

## **ANSWER:**

A split boxplot is one example of a bivariate visualization between a categorical and numeric variable. This visualization would have every level of the categorical variable along one axis (e.g. small, medium, and large levels of SCHOOL\_SIZE), and separate box plots along the other axis for a numeric variable (e.g. TUITIONFEE\_IN).

Your client is interested in the relationship between tuition prices and the percentage of students receiving a federal loan.

A plot is provided between TUITIONFEE\_IN and PCTFLOAN variables where the data is split between public and private universities.

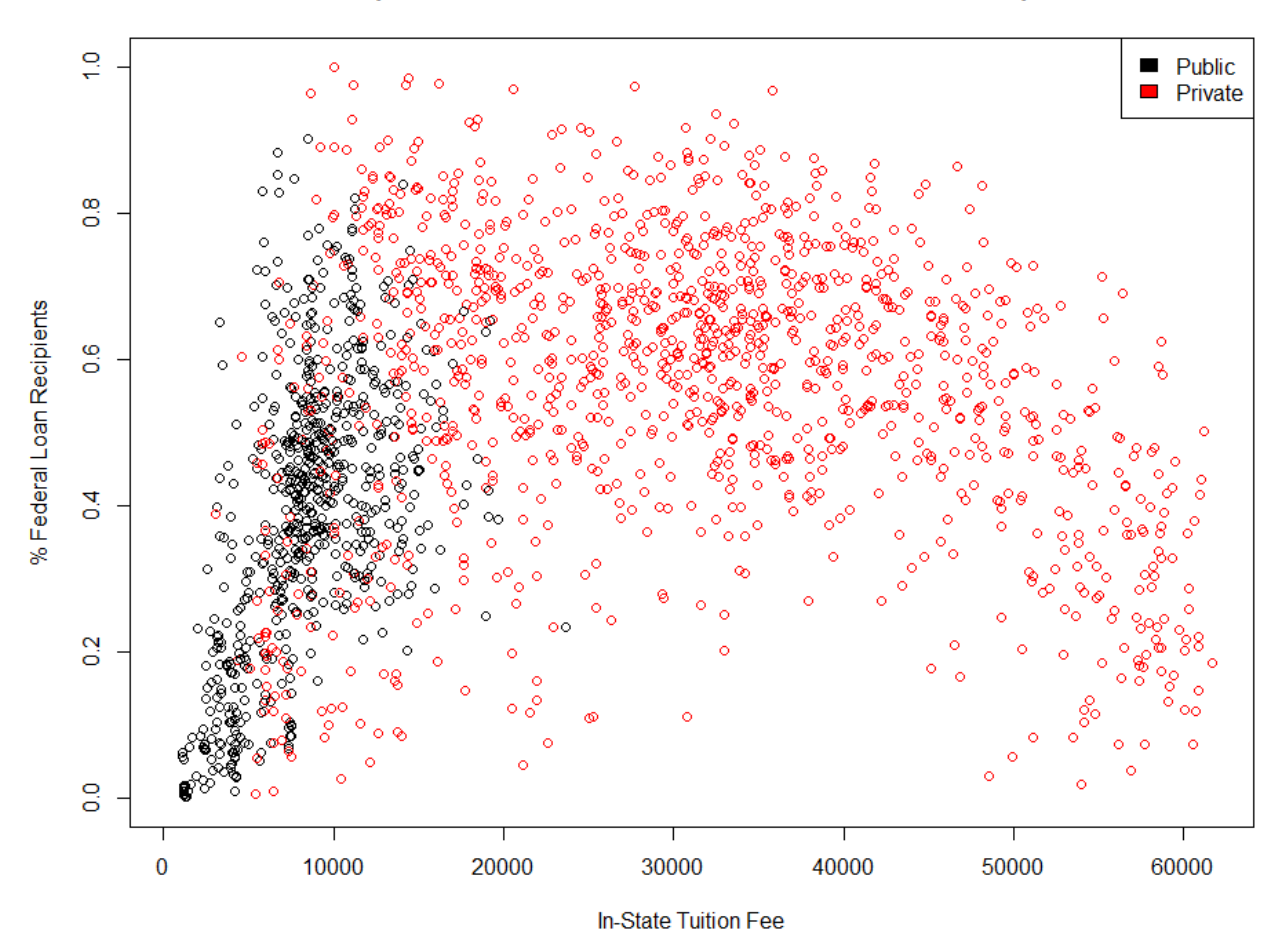

Scatterplot of In-State Tuition Fee vs. % Federal Loan Recipients

*Candidate performance was mixed on this task. The key observations underlying strong responses were that the range of in-state tuition is different for each level and that public universities have a more linear relationship while private universities do not have a monotonic relationship. Some strong candidates also discussed that the patterns suggest that interactions exist among the variables.*

## **ANSWER:**

The plot reveals differing relationships between tuition fees and the percentage of students receiving federal loans based on whether the university is public or private.

- In the case of public universities, a positive linear trend suggests that an increase in tuition fees results in a greater percentage of students receiving federal loans.
- For private universities, the relationship doesn't appear to be linear but may be quadratic. The data seems to suggest that at low and very high tuition fee levels, students may not require as much financial assistance. A greater percentage of students receiving federal loans appear in the mid-range of tuition fees.

<sup>(</sup>d) *(2 points)* Interpret the plot above.

# Task 6 (2 *points*)

Your assistant is building a random forest model. They are asking for help with hyperparameter tuning and selection. Your assistant has provided the following output:

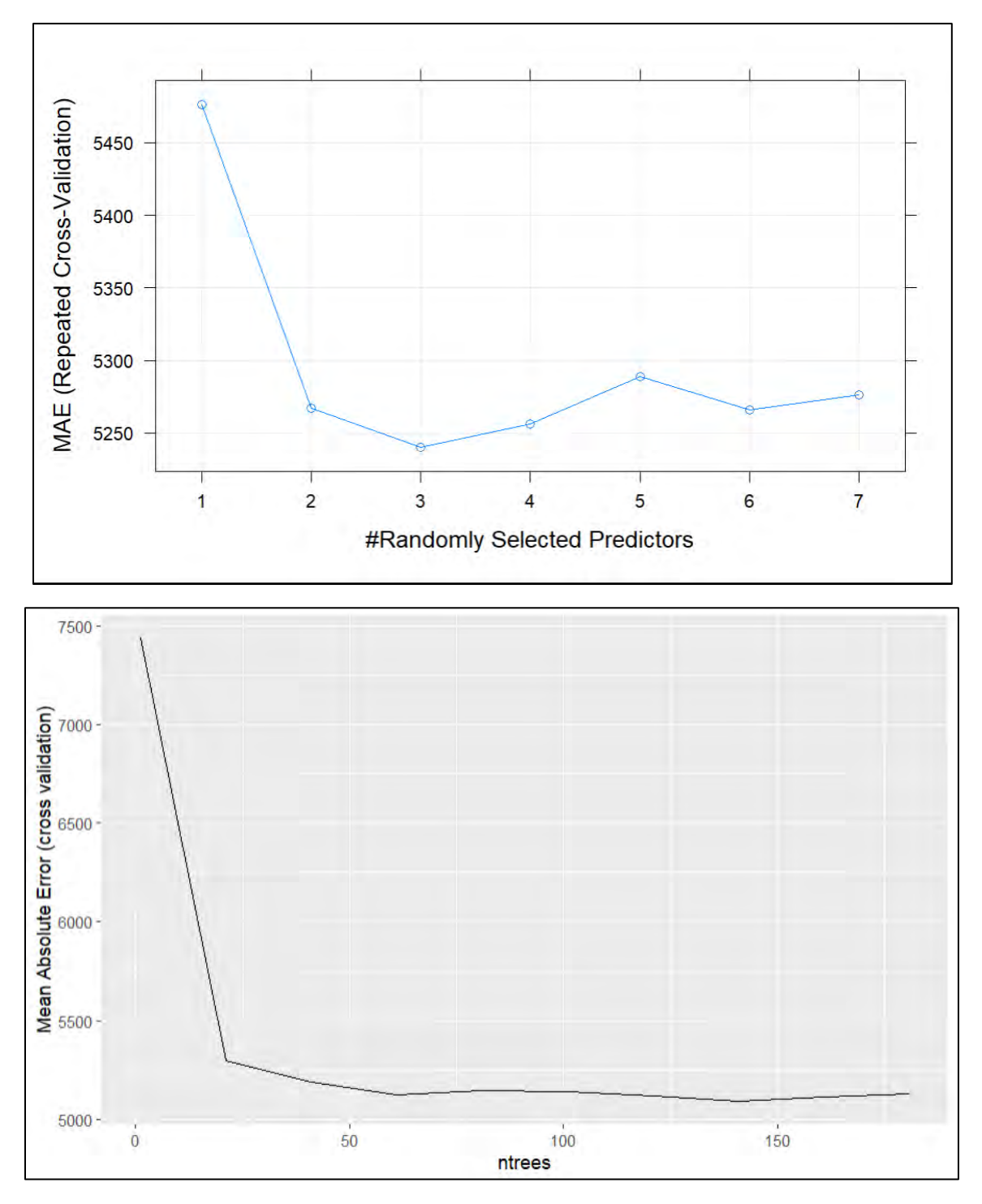

(a) (*2 points*) Recommend a value for each parameter in the random forest. Justify your recommendation.

*Candidates performed well on this task overall. Full-credit responses read the plots correctly, recommended reasonable values, and explained why those values were preferable to alternatives.* 

#### **ANSWER:**

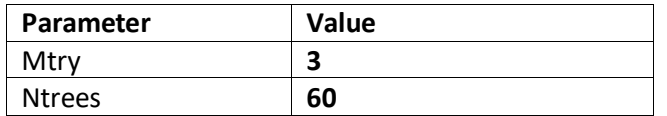

A value of Mtry of 3 reflects a minimum value of the cross-validation error, while also reflecting a relatively low number of predictive variables used, minimizing computational burden.

A value of Ntrees of 60 reflects a local minimum of MAE across Ntrees values while also balancing the computational burden when compared with the global minimum associated with 140 trees.

## Task 7 (8 *points*)

You ask your assistant to create a generalized linear model using variables in the dataset to predict an institution's 7-year loan repayment rate for students who completed their degree (**COMPL\_RPY\_7YR\_RT**). Your assistant creates both an ordinary linear model and generalized linear model with a log link function and gamma distribution.

Each model has the following output:

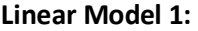

```
Call:lm(formula = COMPL_RPY_7YR_RT ~ PCTPELL + CONTROL.Public + CONTROL.Private..for.profit,
   data = df.train.input1)Residuals:
    Min
              1Q Median
                                3Q
                                        Max
-0.62042 - 0.04041 0.01292 0.05528 0.27690
Coefficients:
                           Estimate Std. Error t value Pr(>|t|)
(Intercept)
                           1.008946 0.005817 173.438 < 2e-16 ***
                           -0.549204 0.013952 -39.365 < 2e-16 ***
PCTPELL
CONTROL.Public
                           -0.034650 0.004567 -7.587 5.59e-14 ***
CONTROL. Private..for.profit -0.105873   0.010227 -10.353 < 2e-16 ***
---Signif. codes: 0 '***' 0.001 '**' 0.01 '*' 0.05 '.' 0.1 ' ' 1
```
**Generalized Linear Model 1:** 

```
Call:glm(formula = COMPL_RPY_7YR_RT ~ PCTPELL + CONTROL.Public + CONTROL.Private..for.profit,
    family = Gamma(line = "log"), data = df.train.input1)
Deviance Residuals:
    Min 1Q Median
                                  30
                                          Max
-1.09102 -0.05371 0.01451 0.06942 0.42317
Coefficients:
                           Estimate Std. Error t value Pr(>|t|)
(Intercept)
                           0.060133  0.008155  7.373  2.68e-13 ***
PCTPELL
                          -0.770396 0.019559 -39.389 < 2e-16 ***
CONTROL.Public
                          -0.040110 0.006403 -6.264 4.82e-10 ***
CONTROL. Private..for.profit -0.153759 0.014337 -10.725 < 2e-16 ***
- - -Signif. codes: 0 '***' 0.001 '**' 0.01 '*' 0.05 '.' 0.1 ' ' 1
```
The **CONTROL** variable has three levels: Public, Private non-profit, and Private for-profit.

(a) (*2 points*) Describe the impact that each of the three levels of the **CONTROL** variable has on the 7-year loan repayment rate in **Linear Model 1**.

*Most candidates did well on this question, correctly interpreting the levels of the variable against the baseline. Partial credit was awarded for otherwise correct interpretations of Generalized Linear Model 1 (rather than Linear Model 1) output. Some poor responses interpreted the coefficients as if the variables were numeric, not categorical.*

## **ANSWER:**

Private, non-profit institutions have the highest average loan repayment rate. Public institutions have the next highest rate at 3.47% lower than private, non-profit institutions. Private, for-profit institutions have the lowest rate at 10.59% lower than private, non-profit institutions.

(b) (*3 points*) Calculate the model's predicted 7-year loan repayment rate for each scenario below and show your work:

*Candidates performed well on this task overall. Common issues were referencing the wrong models, calculation errors, and failing to apply the link function.*

#### **Answer**:

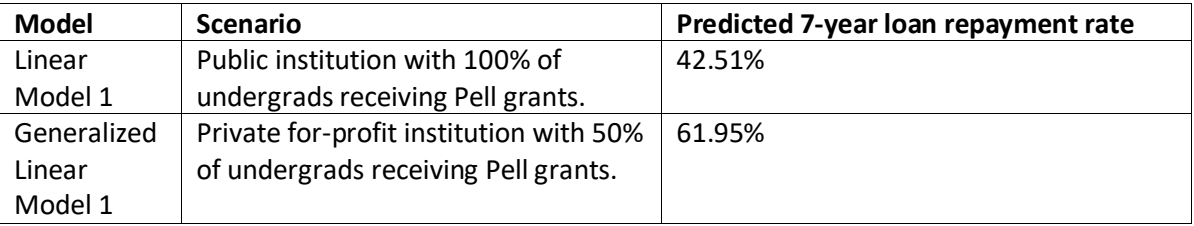

Linear**:** 1.008946 + (-0.549204) \* (1) + (-0.034650) \* (1) + (-0.105873) \* (0) = **42.51%**

GLM**:** exp[0.060133 + (-0.770396) \* (0.5) + (-0.040110) \* (0) + (-0.153759) \* (1)] = **61.95%**

Your assistant wants to add a cost of attendance variable to the model. You hypothesize that because public universities usually have a lower cost of attendance than private universities, the cost of attendance for public and private schools may have a different relationship to loan repayment rates. You create the following graph:

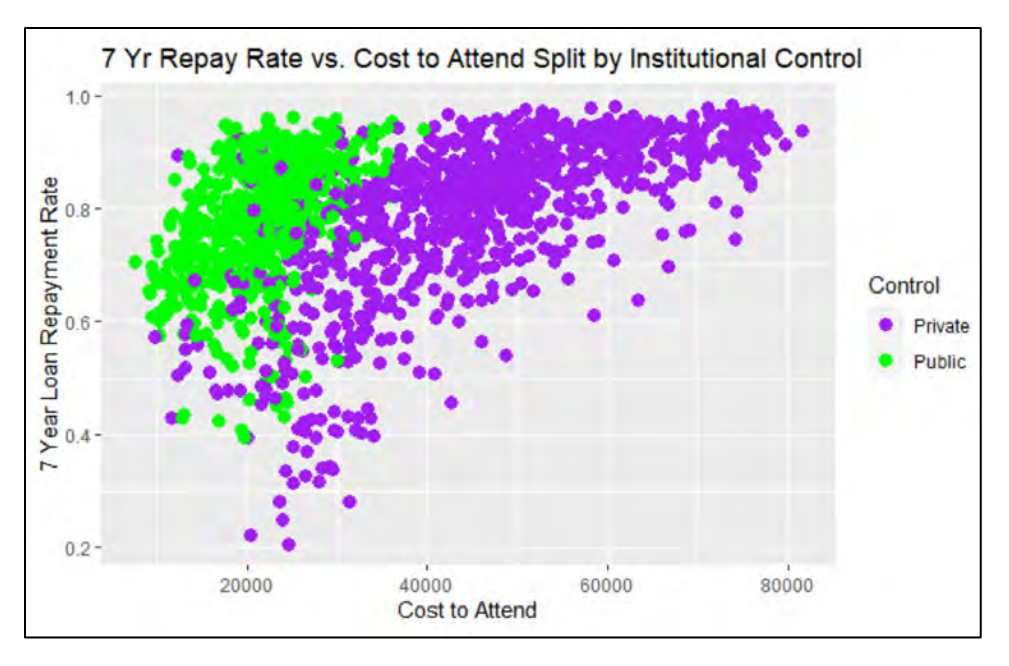

Based on the graph, you ask your assistant to create an interaction variable between public schools and cost of attendance. Your assistant adds the cost of attendance variable (**COSTT4\_A**) and the interaction variable (**public\_costt4a** = COSTT4\_A \* CONTROL) to the GLM and produces the following output:

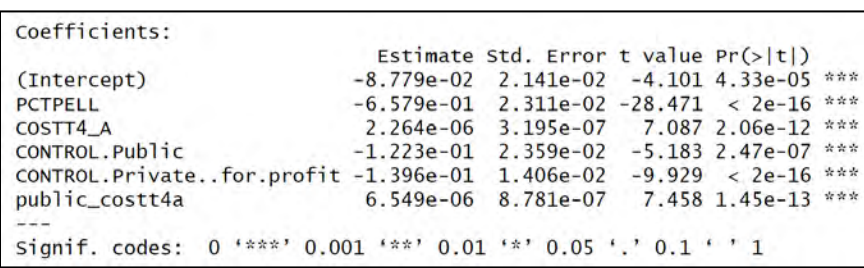

Your assistant suggests including the new interaction variable in the model.

(c) (3 *points*) Critique your assistant's suggestion using the information above.

*Candidates struggled this task. Many critiques were overly simplistic and received partial credit; many of these critiques focused on the coefficient estimate for the interaction variable without considering the significance of the variable nor the scatter plot. Many candidates made a recommendation without any support; these responses were not awarded credit.*

#### **ANSWER:**

Regarding the 7-year loan repayment rate, cost of attendance has different slopes and intercepts depending on if the institution is under private or public control. The interaction term is able to capture that effect. Without the interaction, the same slopes would apply. The small *p*-value for the interaction term confirms that it adds value. This supports the assistants' recommendation.

# Task 8 (8 *points*)

Your assistant performed a principal components analysis (PCA) on the three features with midpoints of SAT scores (**SATVRMID**, **SATMTMID**, **SATWRMID**). The output of the PCA is shown below.

```
[1] "SATVRMID = Midpoint of SAT scores at the institution (critical reading)"
[1] "SATMTMID = Midpoint of SAT scores at the institution (math)"
[1] "SATWRMID = Midpoint of SAT scores at the institution (writing)"
\lceil 1 \rceil[1] "Summary of PCA on SAT scores"
Importance of components:
                           PC1
                                   PC<sub>2</sub>
                                            PC3.
Standard deviation
                       1.6983 0.27724 0.19730
Proportion of Variance 0.9614 0.02562 0.01298
Cumulative Proportion 0.9614 0.98702 1.00000
[1]
[1] "Loadings of Principal Components"
               PC1
                           PC2
                                      PC3
SATVRMID 0.5800841 -0.3098180 0.7533360
SATMTMID 0.5783739 -0.4945688 -0.6487568
SATWRMID 0.5735731 0.8120434 -0.1077009
```
Note that the SAT scores were standardized for the PCA analysis, and that institutions with missing SAT scores in the data were excluded.

(a) (*4 points*) Interpret standard deviation and proportion of variance in the output. Discuss the implications.

*Candidates struggled with this task overall. Full-credit responses explained how the values in the table demonstrate that PC1 explains most all the variance in the data.*

#### **ANSWER:**

A standard deviation of 1.6983 for PC1 is much greater than that for PC2 and PC3 and implies strong correlation among the three SAT features. Standard deviations of 0.27724 and 0.19730 for PC2 and PC3 imply that not much additional variation is captured after PC1.

The proportion of variance represents the percent of the overall variance in the data explained by each principal component. A value of 0.9614 indicates that 96.14% of the variance in the underlying data set is explained by PC1, followed by 2.562% and 1.298% for PC2 and PC3 respectively. Such a large value for PC1 implies that the three SAT variables are highly correlated and that it is reasonable to use PC1 as a replacement for the three SAT scores in a predictive model.

(b) (*4 points*) Interpret the "Loadings of Principal Components" for PC1 and PC2 and describe the relationship among the three SAT features.

*Candidate performance was similar to 8(a), with most candidates again struggling. Full-credit responses described the relationships implied by each PC.*

October 17, 2023 Project Model Solution © 2023 Society of Actuaries

#### **ANSWER:**

Loadings for principal components represent the coefficients in the linear combination of the standardized original variables for each principal component.

The loadings for PC1 all have the same sign (positive) and similar magnitude, between 0.5735731 and 0.5800841. The similar loading values in PC1 implies that the SAT scores in three-dimensional space fall near the line Writing SAT = Math SAT = Reading SAT. This means that students with high scores in one area tend to have high scores in the other two areas as well. Because of this, PC1 primarily represents the average score because PC1 is correlated with the direction of any of the SAT variables.

PC2 shows that the residual variance not explained by PC1 can be mostly explained by the Reading SAT and the Math SAT being positively correlated with each other and negatively correlated with the Writing SAT. This is because Reading SAT and Math SAT both have positive coefficients, but Writing SAT has a negative coefficient.

# Task 9 (7 *points*)

Your client is working with a national bank to provide student loans to universities and wants to have a better understanding of how certain variables impact loan repayment after graduation (**COMPL\_RPY\_7YR\_RT**), particularly the variables **TEST\_REQ**, **SATVRMID**, **SATMTMID** and **SATWRMID**.

Your assistant provides you the following exploratory data analyses.

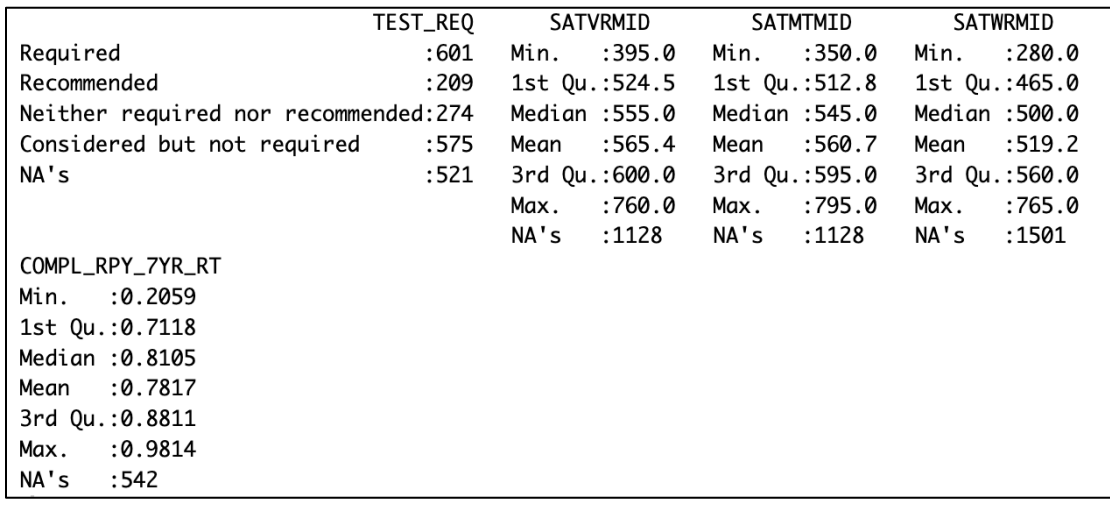

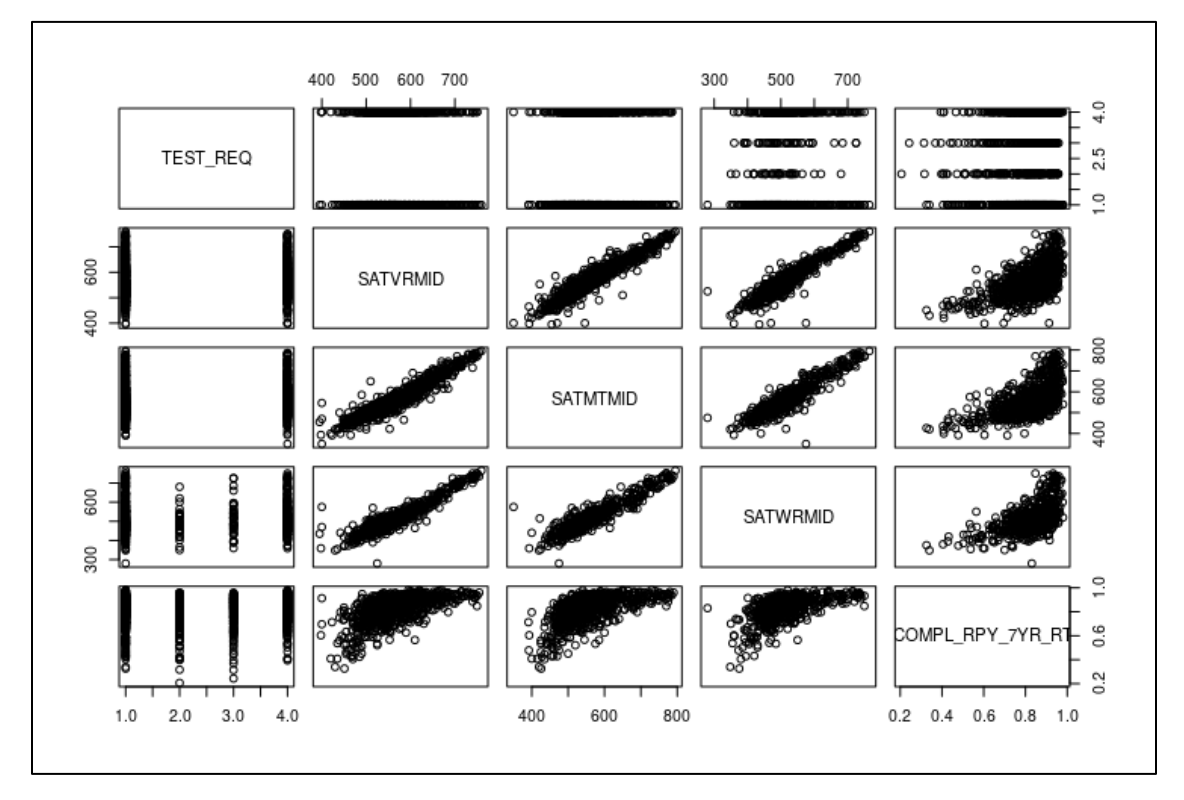

The table below shows each combination of the TEST\_REQ with SATVRMID, SATMTMID, SATWRMID, and COMPL\_RPY\_7YR\_RT variables. It shows N: the total number of data points with that value of TEST\_REQ, n\_miss: the number of times the specified variable is missing, and pct\_miss: n\_miss / N.

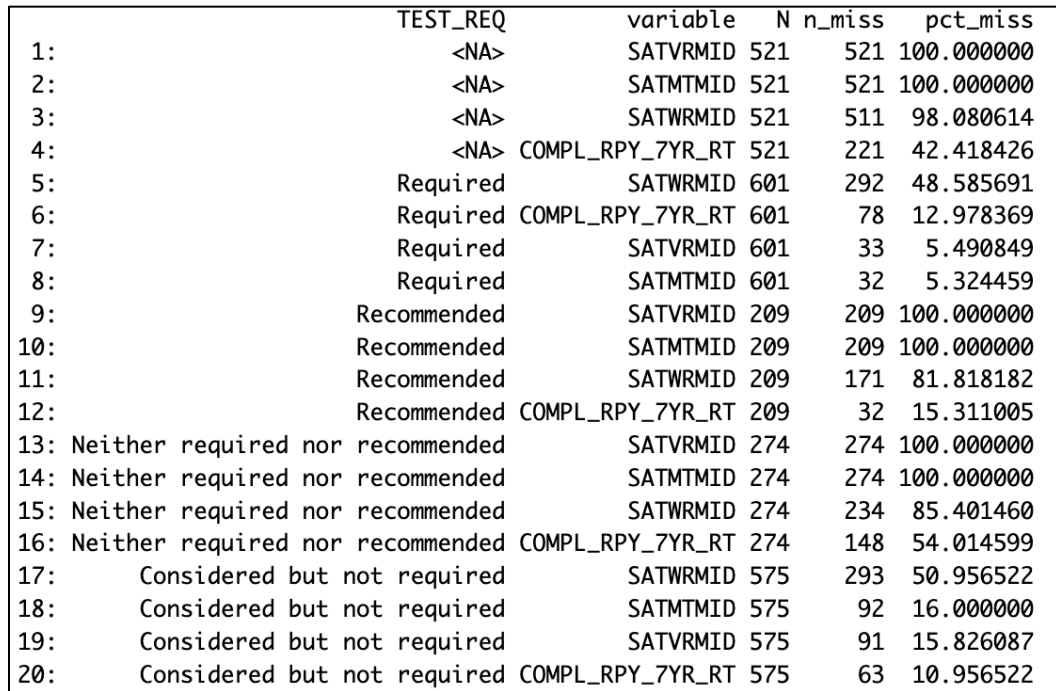

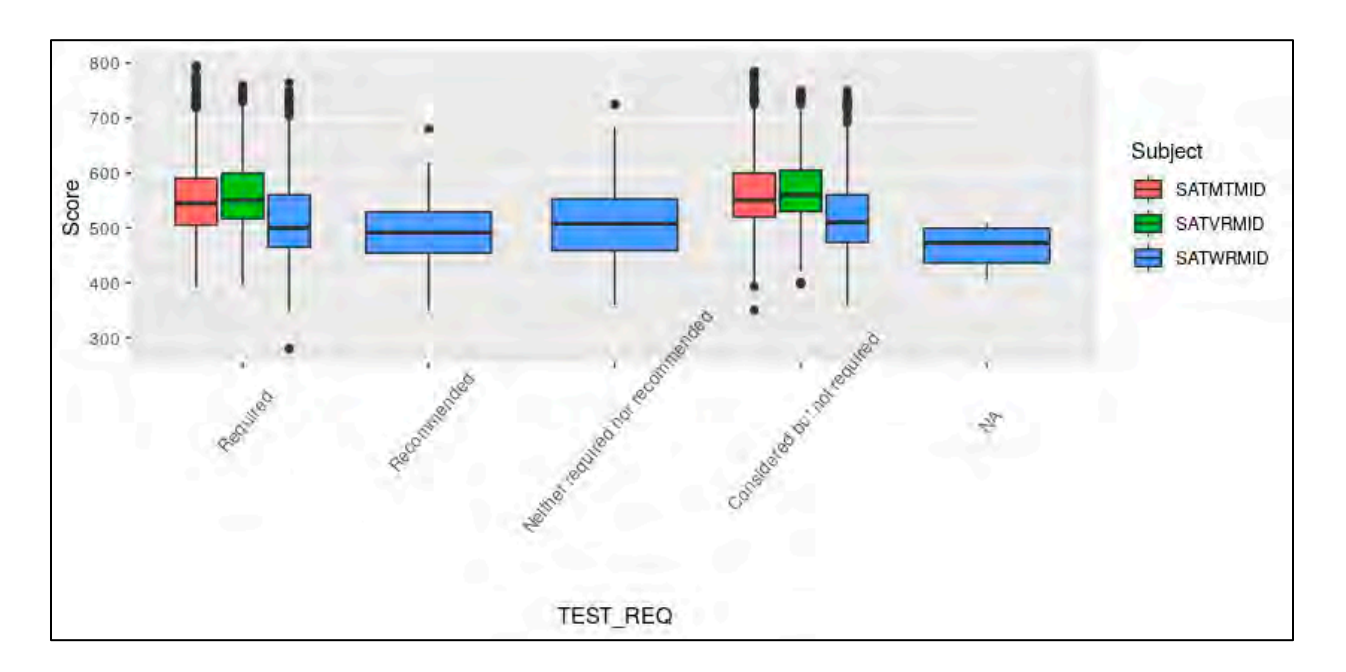

Your assistant used these variables to create an OLS model. You are provided with the model summary:

```
C<sub>0</sub>11.
lm(formula = COMPL_RPY_7YR_RTT ~ TEST_REQ + SATVRMID + SATMTMID +SATWRMID, data = data %>% select(sel_cols))
Residuals:
    Min
            1Q Median 3Q
                                       Max
-0.36939 - 0.04131 0.01136 0.05480 0.16010
Coefficients:
                                  Estimate Std. Error t value Pr(>|t|)
                                  3.726e-01 3.782e-02 9.852 < 2e-16 ***
(Intercept)
TEST_REQConsidered but not required 3.525e-02 7.544e-03 4.673 3.86e-06 ***
                                 3.274e-05 2.324e-04 0.141 0.8880
SATVRMID
SATMTMID
                                  3.427e-04 1.941e-04 1.766 0.0781.
                                  4.317e-04 1.516e-04 2.847 0.0046 **
SATWRMID
Signif. codes: 0 '***' 0.001 '**' 0.01 '*' 0.05 '.' 0.1 ' ' 1
Residual standard error: 0.08313 on 486 degrees of freedom
 (1689 observations deleted due to missingness)
Multiple R-squared: 0.3773, Adjusted R-squared: 0.3722
F-statistic: 73.62 on 4 and 486 DF, p-value: < 2.2e-16
```
(a) (*3 points*) Describe 3 weaknesses of your assistant's model with regard to model choice and data issues.

*Candidate performance was mixed on this task. Full credit was awarded for any three distinct, welldescribed weaknesses. Credit was awarded for valid weaknesses other than those in the model solution, with many candidates in particular describing weaknesses around non-linearity.*

## **ANSWER:**

- Although there are 2,180 observations, there are many missing values. As a result, the model fits on fewer than 500 observations.
- The response variable ranges from 0 to 1. However, a linear model can predict numeric values outside of this range.
- The 3 SAT scores (reading, math and writing) are highly correlated. Putting them all in one model could lead to collinearity problems.
- (b) (*2 points*) Explain the reason that variable **TEST\_REQ** has only one level shown in the model output.

*Candidate performance was split on this task. Full-credit responses correctly identify the reason. Minimal partial credit was awarded for general discussion of when levels of a variable may not be estimated.* 

## **ANSWER:**

For the "Recommended" and "Neither required nor recommended" levels of TEST\_REQ, SAT reading and math scores are both 100% missing. Therefore, only 2 levels of the variable are used by the model ('Required' and 'Considered but not required'). 'Required' is set to base level, and only 'Considered but not required' coefficient is being estimated.

Your assistant replaces the missing values of the SAT scores with the mean of each score and runs two models with different interaction terms:

- Model 1 with the following three interaction terms: TEST\_REQ \* SATWRMID, TEST\_REQ \* SATVRMID, and TEST\_REQ \* SATMTMID
- Model 2 with one interaction term: TEST\_REQ \* SATWRMID

You are provided with model output:

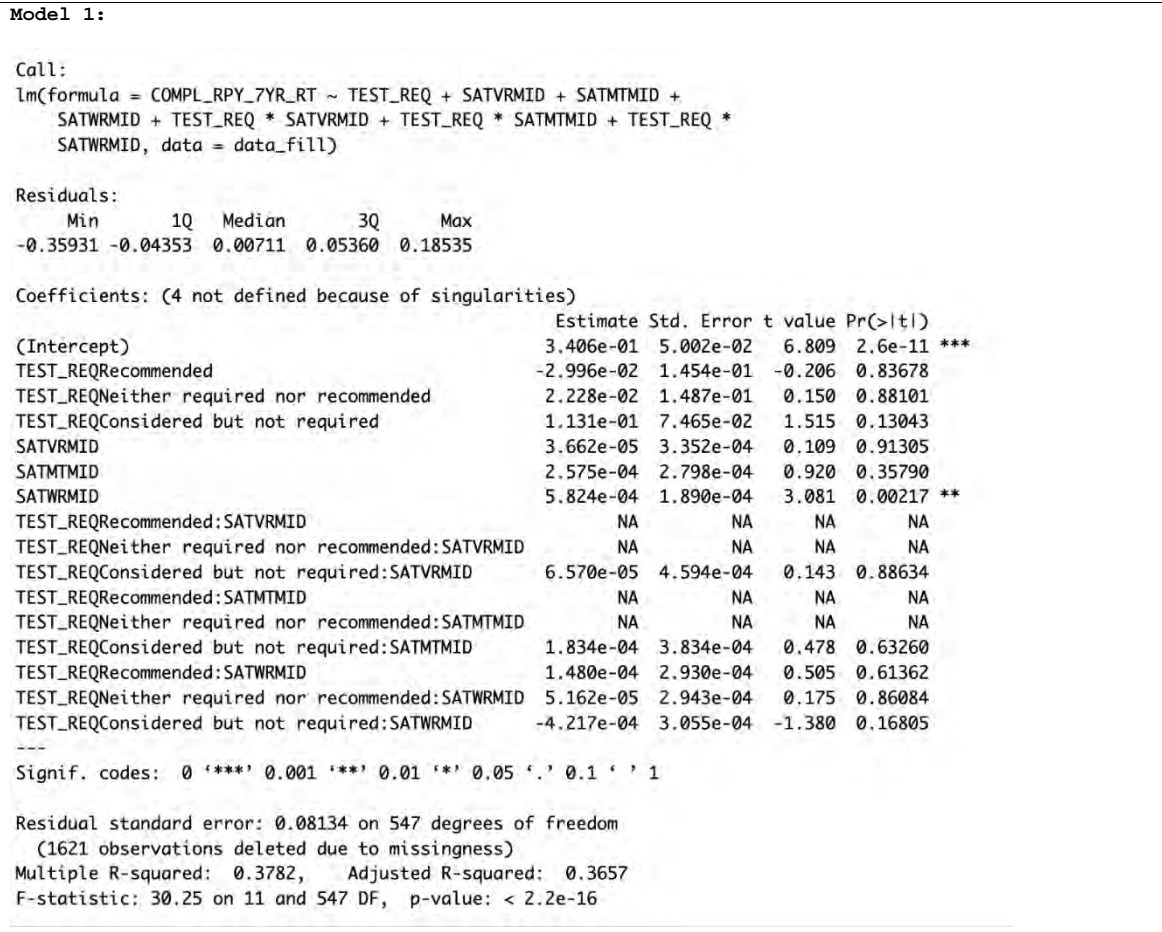

```
Model 2:
C<sub>0</sub>11.
lm(formula = COMPL_RPY_7YR_RTT ~ TEST_REO + SATWRMID + TEST_REO *SATWRMID, data = data_fill)
Residuals:
                 10 Median 30
     Min
                                                    Max
-0.36243 - 0.04519 0.00920 0.05430 0.22260
Coefficients:
                                                                Estimate Std. Error t value Pr(>|t|)
                                                              3.710e-01 3.075e-02 12.066 < 2e-16 ***
(Intercent)1.000 - 3.0758-02 12.000 - 3.0758-02<br>
TEST_REQRecommended<br>
TEST_REQRecommended<br>
TEST_REQReither required nor recommended<br>
TEST_REQConsidered but not required<br>
TEST_REQConsidered but not required<br>
TEST_REQConsidered but not
TEST_REQNeither required nor recommended<br>
TEST_REQConsidered but not required<br>
TEST_REQConsidered but not required<br>
TEST_REQRecommended:SATWRMID<br>
TEST_REQRecommended:SATWRMID<br>
TEST_REQRecommended:SATWRMID<br>
TEST_REQNeither 
TEST_REQNeither required nor recommended: SATWRMID -2.120e-04 2.347e-04 -0.903 0.36688
TEST_REQConsidered but not required: SATWRMID -1.777e-04 9.346e-05 -1.902 0.05769.
Signif. codes: 0 '***' 0.001 '**' 0.01 '*' 0.05 '.' 0.1 ' ' 1
Residual standard error: 0.08195 on 581 degrees of freedom
  (1591 observations deleted due to missingness)
Multiple R-squared: 0.3655, Adjusted R-squared: 0.3579
F-statistic: 47.81 on 7 and 581 DF, p-value: < 2.2e-16
```
(c) (*2 points*) Explain the reason that some interaction coefficients in Model 1 are NAs.

*Candidates struggled with this task, with few candidates receiving full credit. Many candidates claimed that there are issues of collinearity, or that there are issues of missing data. However, few candidates made the connection between the NA coefficients to the assistant's data manipulation.*

#### **ANSWER:**

The assistant has replaced the SAT reading and math scores that were missing at "Recommended" and "Neither required nor recommended" levels of TEST\_REQ. The imputation of missing values uses a constant value of the mean. In this case, the imputed values don't provide additional information for the interaction terms that are 100% missing because multiplying the values by the same constant just replicates the original value (with a proportionally reduced coefficient).

# Task 10 (7 *points*)

Looking at the target variable showing median earnings of students (**MD\_EARN\_WNE\_P10**) your assistant notices outliers in the data and is concerned about poor model fit.

(a) (*2 points*) Explain why tree-based models are resilient to outliers in predictor variables.

*Candidate performance was mixed on this task. Few candidates were able to provide a direct response. Partial credit was awarded for responses that contrasted how trees and GLMs treat outliers without addressing how this results in trees being more robust to outliers.* 

#### **ANSWER:**

Tree based models tend to be robust to outliers compared with, for example, a GLM model. They rank the data points used when building the model and split the data into groups. By partitioning the outliers, their effect can be isolated from the other leaves, resulting in the body of the distribution being unaffected.

Your assistant asks which of the two metrics, **Root Mean Square Error** (RMSE) or **Mean Absolute Error**  (MAE), to use in evaluating model performance. Your assistant wants to use a metric that is more robust to outliers in the target variable.

(b) *(2 points)* Recommend which metric to use and justify your recommendation.

*Candidates performed well on this task overall. Most full-credit responses contrasted how each metric is impacted by outliers to justify their recommendation.*

#### **ANSWER:**

I recommend MAE because it is more robust to outliers. Outliers tend to result in large error terms, which have an outsized impact on RMSE, due to the squaring of the error term, as opposed to MAE, which uses the absolute value of the error term.

Your assistant built the tree below with median earnings (**MD\_EARN\_WNE\_P10**) as the target variable and provided two data points pulled from the test data.

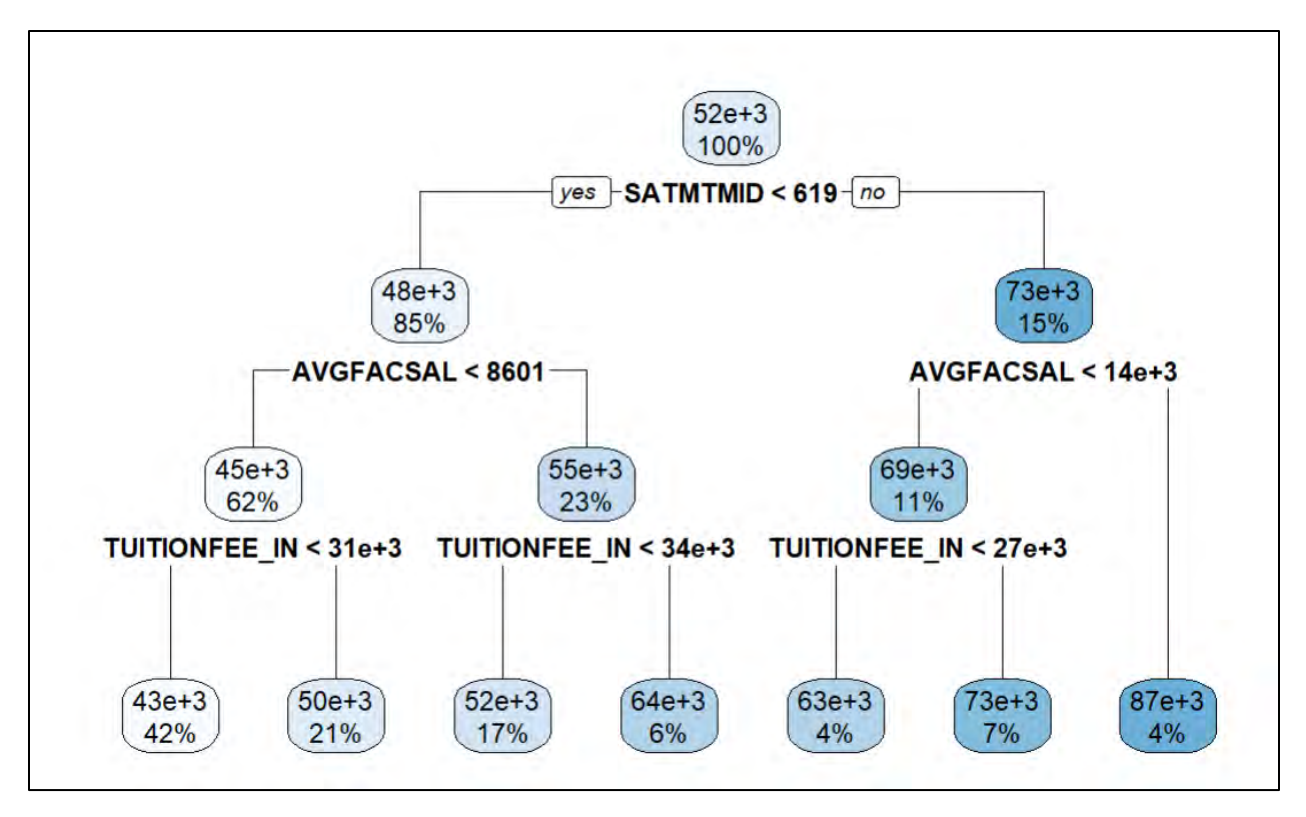

*Note: When reading the decision tree assume all node values are rounded to the nearest thousand. For example, "63e+3" should be interpreted as 63,000.*

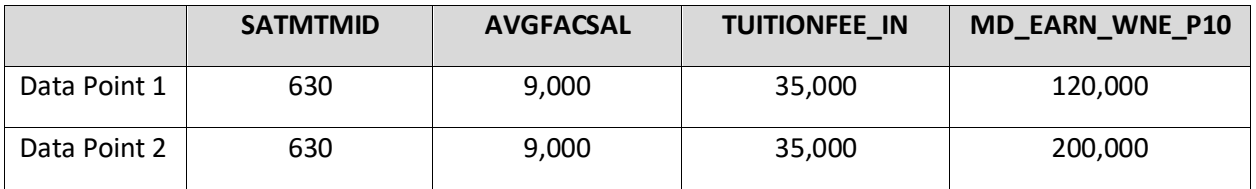

(c) *(3 points)* Calculate the RMSE and MAE for the test data above using the tree model. Show your work.

*Candidates performed well on this calculation task. Partial credit was awarded for errors in the formulas or calculation when candidates showed their work.*

#### **ANSWER:**

**RMSE:** 95,754.90

**MAE:** 87,000

- Estimate: 73,000 for both data points
- Actual: 120,000 & 200,000
- RMSE: SQRT(AVERAGE( (120,000-73,000)^2 & (200,000-73,000)^2 )) = 95,755
- MAE: AVERAGE(120,000-73,000 & 200,000-73,000) = 87,000

October 17, 2023 Project Model Solution © 2023 Society of Actuaries